## 資源循環のための分離技術とシミュレーションを解説!

# 資源循環のための 分離シミュレーション **マルチフィジックス有限要素解析シリーズ 1**

著者:所 千晴,林 秀原,小板 丈敏,綱澤 有輝, 淵田 茂司, 髙谷 雄太郎 仕様:A5判・並製・モノクロ・本文222頁 印刷版・電子版価格(税抜):2,700円 ISBN:978-4-7649-6044-2 C3042 発行:近代科学社Digital 発売:近代科学社

## **マルチフィジックス有限要素解析シリーズ**

 本シリーズでは,最先端の科学技術や教育に関するトピックをできる だけ分かりやすく解説するとともに,多様な分野においてマルチフィジッ クス解析ソフトウェア COMSOL Multiphysics® がどのように利用され ているかを紹介します。

### **内容紹介**

 本書は,資源循環に寄与する各種分離操作の基礎原理とシミュレーショ ンによる解析事例をまとめたものです。それらの分離操作の社会実装先 のイメージをお伝えするために,資源循環が重要視されるようになった 昨今の社会の動向や,各種分離操作の具体的な実用例についても記載し ました。また,高校生や学部生,あるいは文系出身の社会人の方々にも 興味をお持ちいただけるように,個々の技術開発やシミュレーション開 発が必要となる背景を丁寧に解説し,具体的な技術やシミュレーション の紹介では、可能な限り簡単な数式を用いた表現にとどめ、基礎を重視 して記述しました。

 資源循環分野では,環境負荷低減との両立を実現する技術やシステム 革新がますます求められています。本書を手に取られた方々が近い将来, そのような研究者や技術者を,あるいは様々な立場からその実現をサポー トする人材を,目指してくださることを心より願っております。

全国の書店・ネット書店にてお求めいただけます。 お取り扱い店は以下のウェブページをご覧ください。

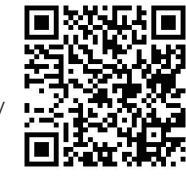

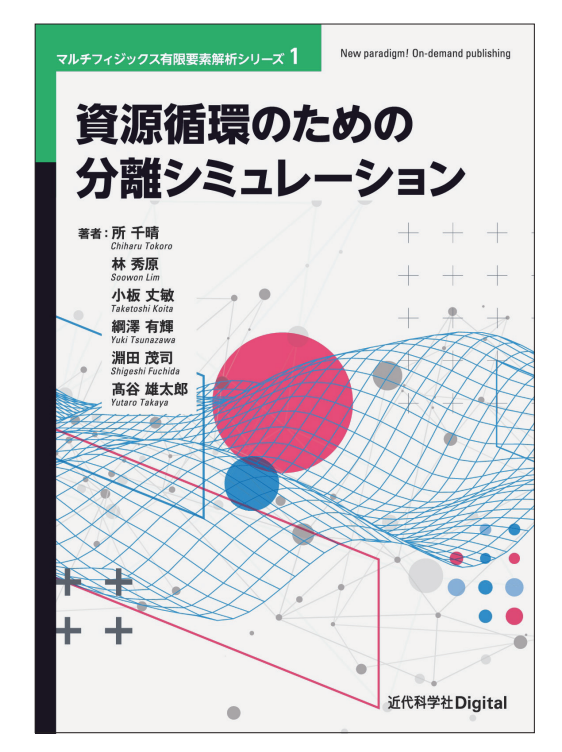

#### 著者: **著者紹介**

#### 所 千晴

早稲田大学 理工学術院 教授,東京大学 大 学院工学系研究科 教授/博士(工学)

#### 林 秀原

日本文理大学 機械電気工学科 准教授/博 士(工学)

#### 小板 丈敏

早稲田大学 理工学術院 講師/博士(工学)

#### 綱澤 有輝

産業技術総合研究所 地質調査総合センター 研究員/博士(工学)

#### 淵田 茂司

東京海洋大学 海洋資源エネルギー学部門 准教授/博士(理学)

#### 髙谷 雄太郎

東京大学 大学院工学系研究科 准教授/博 士(工学)

#### 近代科学社Digital

https://www.kindaikagaku.co.jp/kdd/index.htm 近代科学社Digitalは、株式会社近代科学社が推進 する21世紀型の理工系出版レーベルです。デジタル パワーを積極活用することで、オンデマンド型のス ピーディで持続可能な出版モデルを提案します。

#### お問い合わせ先

〒101-0051 東京都千代田区神田神保町 1-105 神保町三井ビルディング 電子メール : kdd-qa@kindaikagaku.co.jp 株式会社近代科学社

https://www.kindaikagaku.co.jp/book\_list/detail/ 9784764960442/

## 目 次

- 第 1 章 SDGs やカーボンニュートラルに大きく関係 する資源循環
- 1.1 プラネタリー・バウンダリーと SDGs
- 1.2 カーボンニュートラルと資源消費
- 1.3 サーキュラー・エコノミーの概念
- 第 2 章 資源循環のための分離技術
- 2.1 金属資源開発と資源循環
- 2.2 カーボンニュートラルを支える分離技術の研究開 発例

#### 第 3 章 分離技術開発のための電磁界シミュレーション

- 3.1 電磁界シミュレーションの概要
- 3.2 電気パルス放電の基礎理論
- 3.3 リチウムイオン電池分離への活用事例
- 3.4 金属接着分離技術への活用事例

#### 第4章 分離技術開発のための電流伝熱および応力 シミュレーション

- 4.1 応力とひずみについて
- 4.2 電気パルスの電流伝熱シミュレーション,応力シ
	- ミュレーション
- 4.3 接着体の接着強度に関する解析
- 4.4 界面分離のための衝撃波の圧力解析

#### ■第5章 分離技術開発のための粉体シミュレーション

- 5.1 粉体シミュレーションの概要
- 5.2 離散要素法の基礎方程式
- 5.3 離散要素法の計算アルゴリズム
- 5.4 離散要素法の適用事例

#### 第 6 章 地球化学コードによる溶液反応シミュレー ション

- 6.1 資源循環における溶液反応シミュレーションの 用途
- 6.2 データベースの取り扱い方
- 6.3 閉鎖反応系における化学反応モデルの構築
- 6.4 開放試験系における化学反応モデルの構築

#### 付 録

- A.1 COMSOL Multiphysics のチュートリアル
- A.2 COMSOL Multiphysics のモデル開発 GUI